## SAP ABAP table PS0412 {Additional family data}

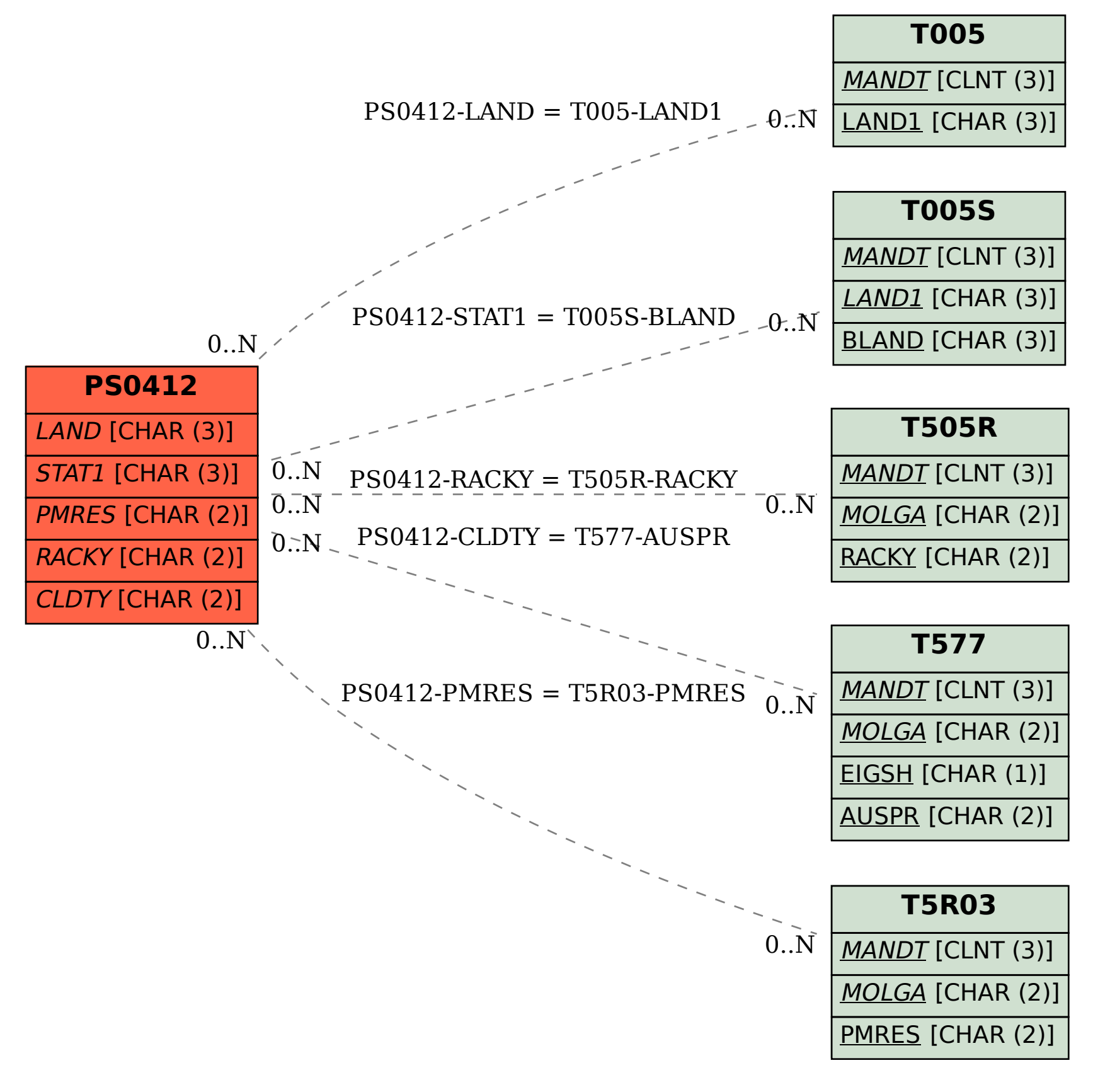